#### МИНИСТЕРСТВО НАУКИ И ВЫСШЕГО ОБРАЗОВАНИЯ РОССИЙСКОЙ ФЕДЕРАЦИИ ФЕДЕРАЛЬНОЕ ГОСУДАРСТВЕННОЕ БЮДЖЕТНОЕ ОБРАЗОВАТЕЛЬНОЕ УЧРЕЖДЕНИЕ ВЫСШЕГО ОБРАЗОВАНИЯ «РЯЗАНСКИЙ ГОСУДАРСТВЕННЫЙ УНИВЕРСИТЕТ ИМЕНИ С.А. ЕСЕНИНА»

Утверждаю: директор ИППСР

Л.А. Байкова «30» августа 2019 г.

### РАБОЧАЯ ПРОГРАММА ДИСЦИПЛИНЫ

## «ОРГАНИЗАЦИЯ НАУЧНО-ИССЛЕДОВАТЕЛЬСКОЙ РАБОТЫ НА УРОКАХ РУССКОГО ЯЗЫКА И ЛИТЕРАТУРНОГО ЧТЕНИЯ С ПРИВЛЕЧЕНИЕМ ЭЛЕКТРОННЫХ ОБУЧАЮЩИХ МАТЕРИАЛОВ»

Уровень основной образовательной программы: бакалавриат

Направление подготовки: 44.03.05 – Педагогическое образование (с двумя профилями подготовки)

Направленность (профиль) подготовки: Начальное образование и Английский язык

Форма обучения: очная

Срок освоения ОПОП: нормативный – 5 лет

Институт психологии, педагогики и социальной работы

Кафедра: гуманитарных и естественно-научных дисциплин и методик их преподавания

Рязань, 2019 г.

#### ВВОДНАЯ ЧАСТЬ

## 1. ЦЕЛИ ОСВОЕНИЯ УЧЕБНОЙ ДИСЦИПЛИНЫ

Целью освоения дисциплины «Организация научноисследовательской работы на уроках русского языка и литературного чтения с привлечением электронных обучающих материалов» является формирование у обучающихся профессиональных компетенций, установленных ФГОС ВО, в процессе использования информационных технологий при обучении детей младшего школьного возраста.

2. МЕСТО УЧЕБНОЙ ДИСЦИПЛИНЫ В СТРУКТУРЕ ОПОП ВУЗА

2.1. Учебная дисциплина «Организация научно-исследовательской работы на уроках русского языка и литературного чтения с привлечением электронных обучающих материалов» относится к дисциплинам по выбору вариативной части Блока 1.

2.2. Для изучения данной учебной дисциплины необходимы следующие предшествующие дисциплины: курс «Информационные технологии в образовании».

2.3. Перечень последующих учебных дисциплин, для которых необходимы знания, умения и навыки, формируемые данной учебной дисциплиной:

 стандартизированные тесты в системе образования англоязычных стран;

написание выпускной квалификационной работы.

### 2.4. Перечень планируемых результатов обучения по дисциплине, соотнесенных с планируемыми результатами освоения основной профессиональной образовательной программы:

Изучение данной дисциплины направлено на формирование у обучающихся следующих профессиональных (ПК) компетенций:

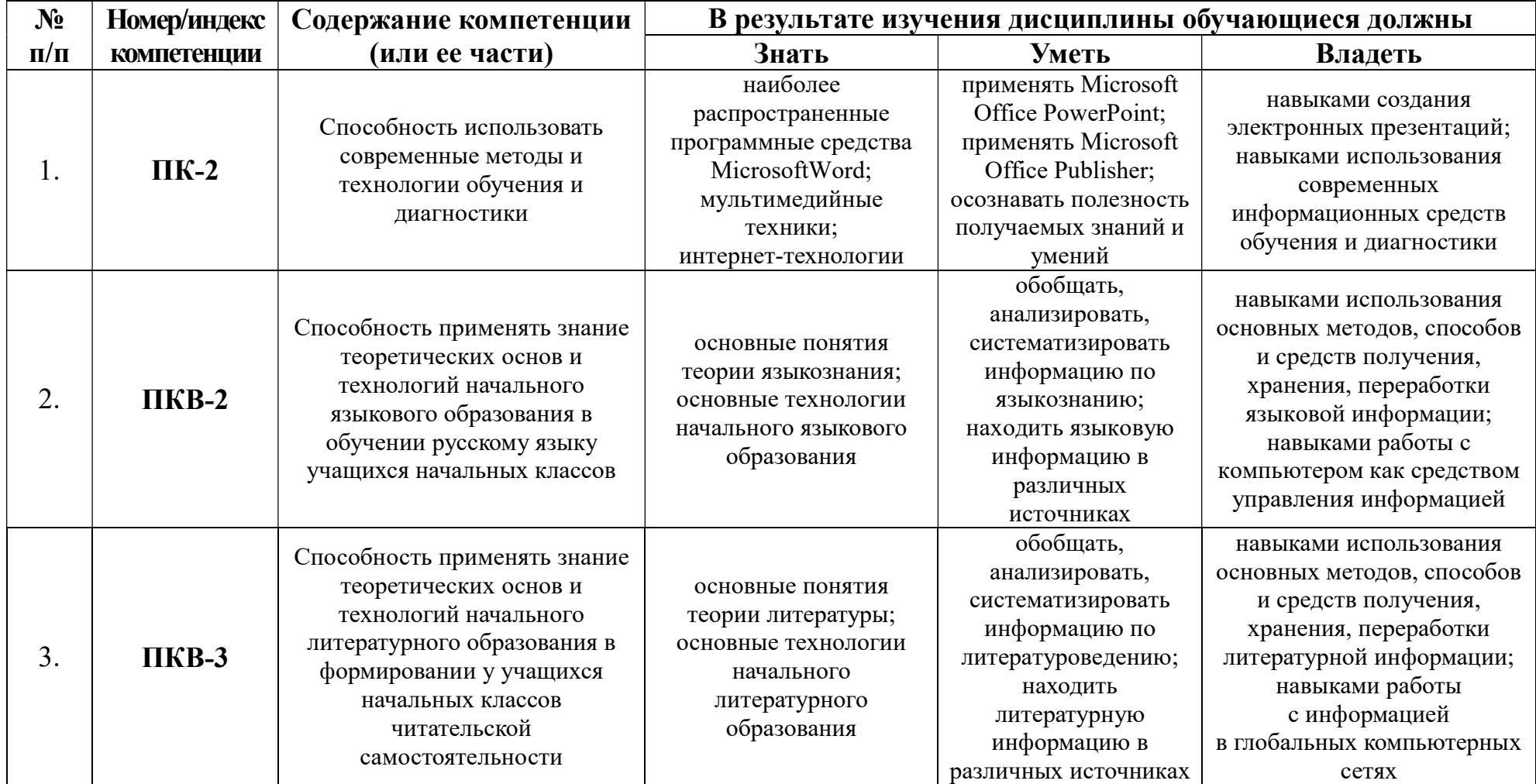

В результате освоения ОПОП бакалавриата обучающийся должен овладеть следующими результатами обучения по дисциплине:

1) знать специфику работы с электронными обучающими материалами;

2) знать наиболее распространенные программные средства MicrosoftWord, мультимедийные техники и интернет-технологии;

- 3) усвоить понятие «электронные обучающие материалы»;
- 4) уметь применять Microsoft Office PowerPoint и Microsoft Office Publisher;
- 5) осознавать полезность получаемых знаний и умений.

#### 2.5. Карта компетенций дисциплины

Наименование дисциплины: Организация научно-исследовательской работы на уроках русского языка и литературного чтения с привлечением электронных обучающих материалов.

Цели изучения дисциплины: формирование у обучающихся профессиональных компетенций, установленных ФГОС ВО, в процессе использования информационных технологий при обучении детей младшего школьного возраста. В процессе освоения данной дисциплины студент формирует и демонстрирует следующие:

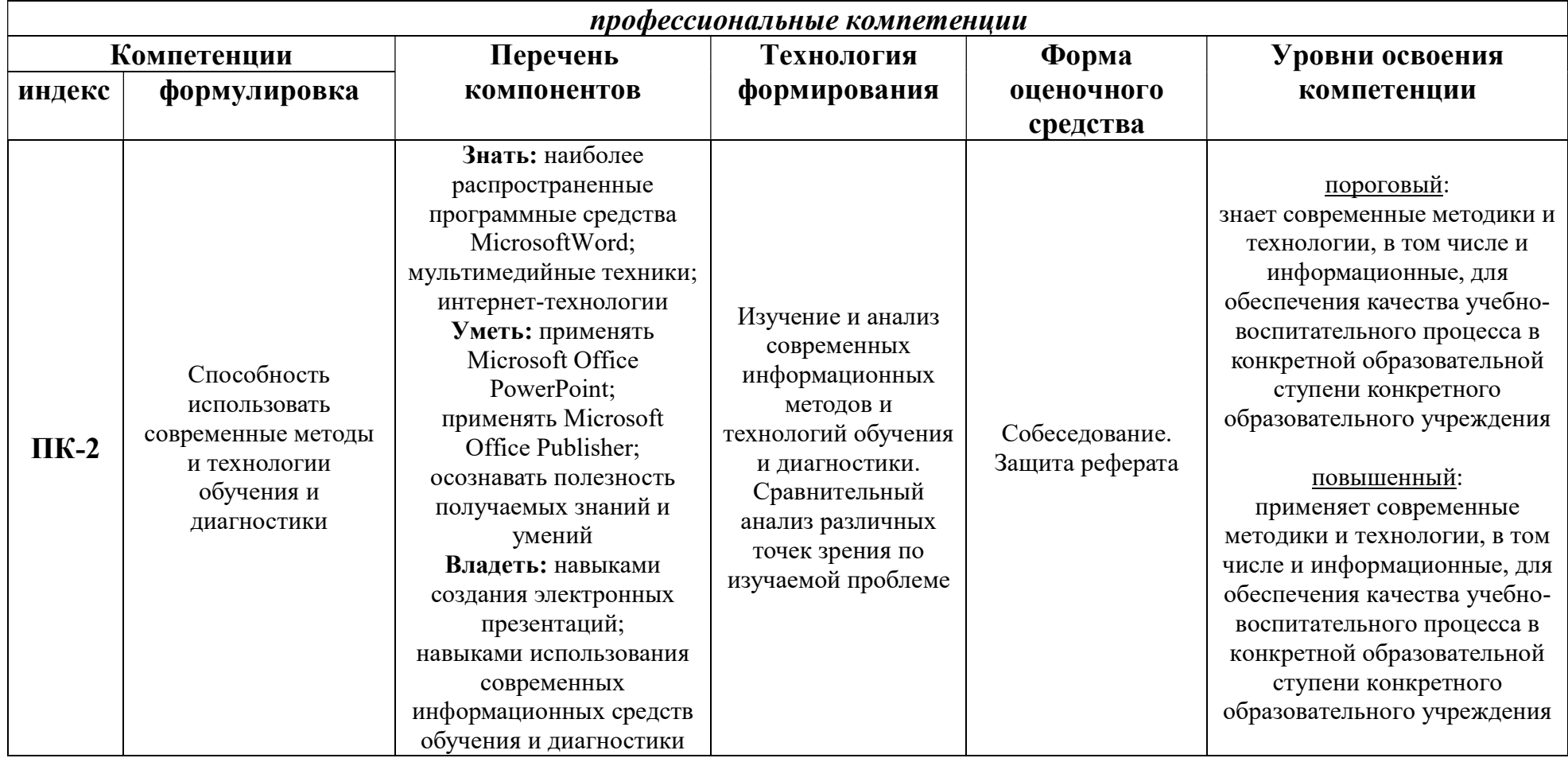

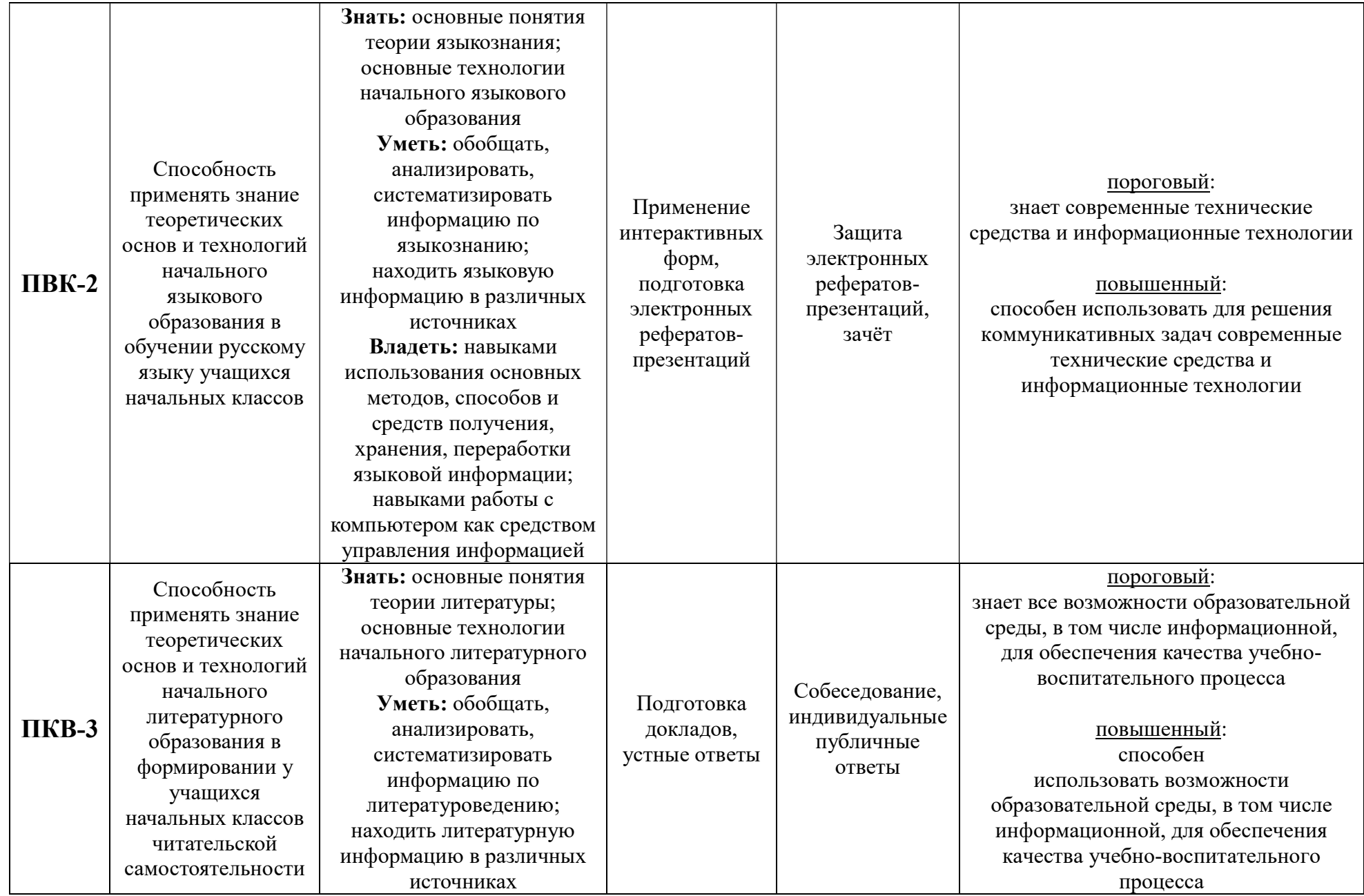

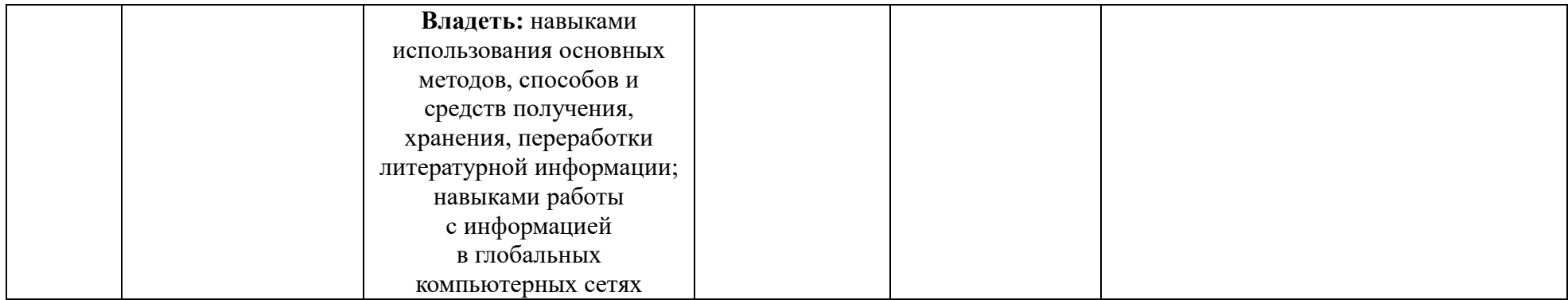

## ОСНОВНАЯ ЧАСТЬ

## 1. ОБЪЕМ УЧЕБНОЙ ДИСЦИПЛИНЫ И ВИДЫ УЧЕБНОЙ РАБОТЫ

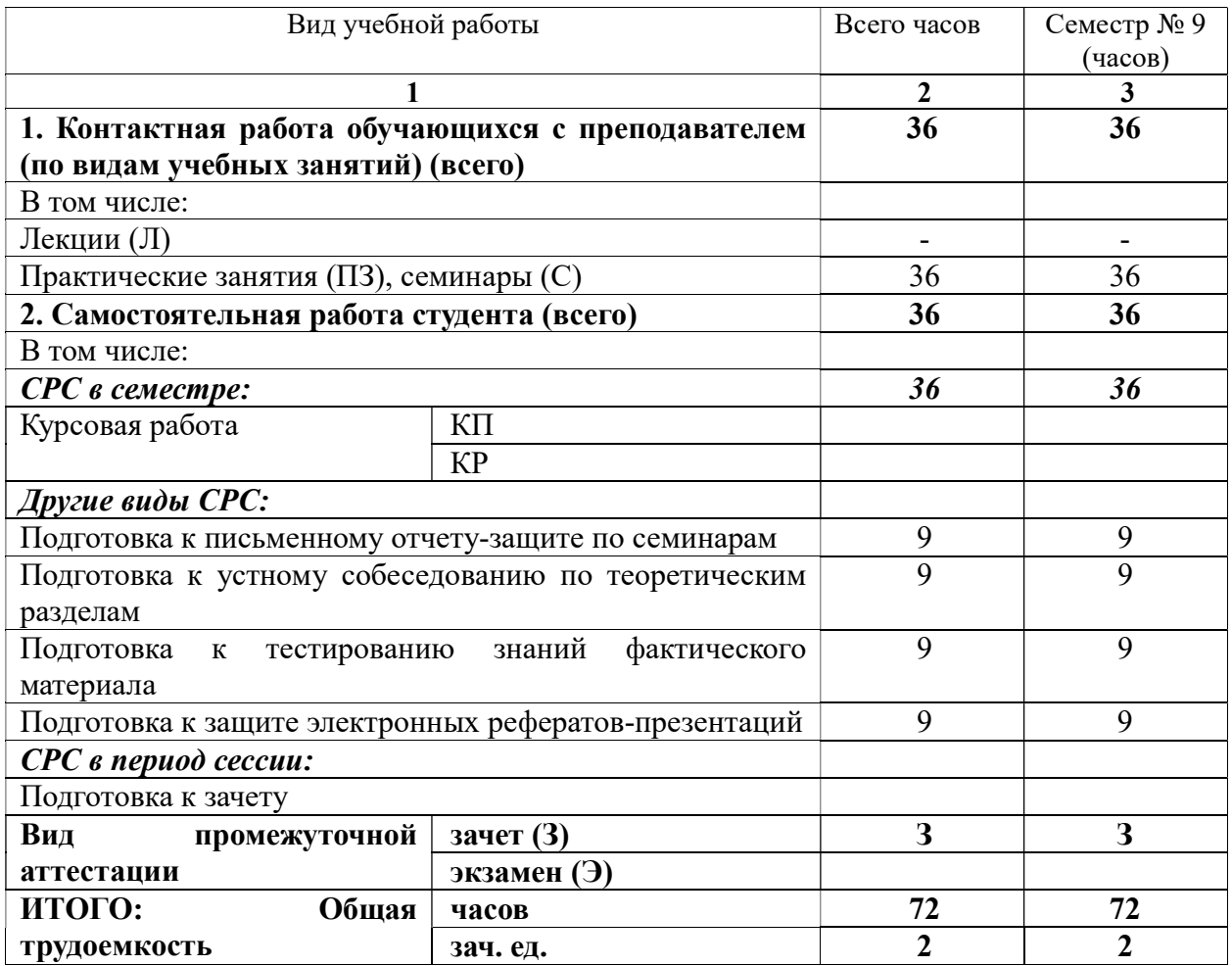

# 2. СОДЕРЖАНИЕ УЧЕБНОЙ ДИСЦИПЛИНЫ

## 2.1. Содержание разделов учебной дисциплины

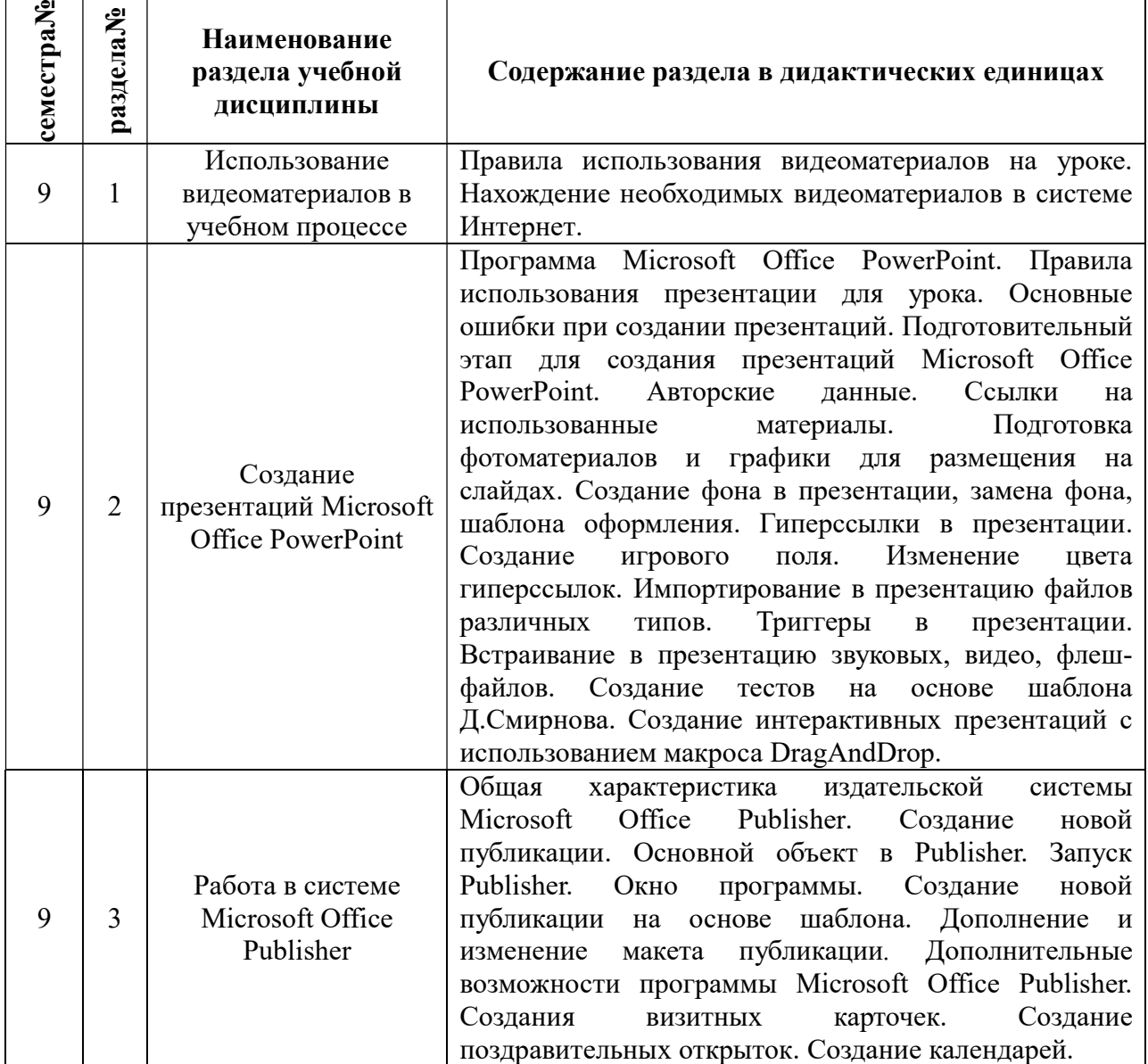

## 2.2. Разделы учебной дисциплины, виды учебной деятельности и формы контроля:

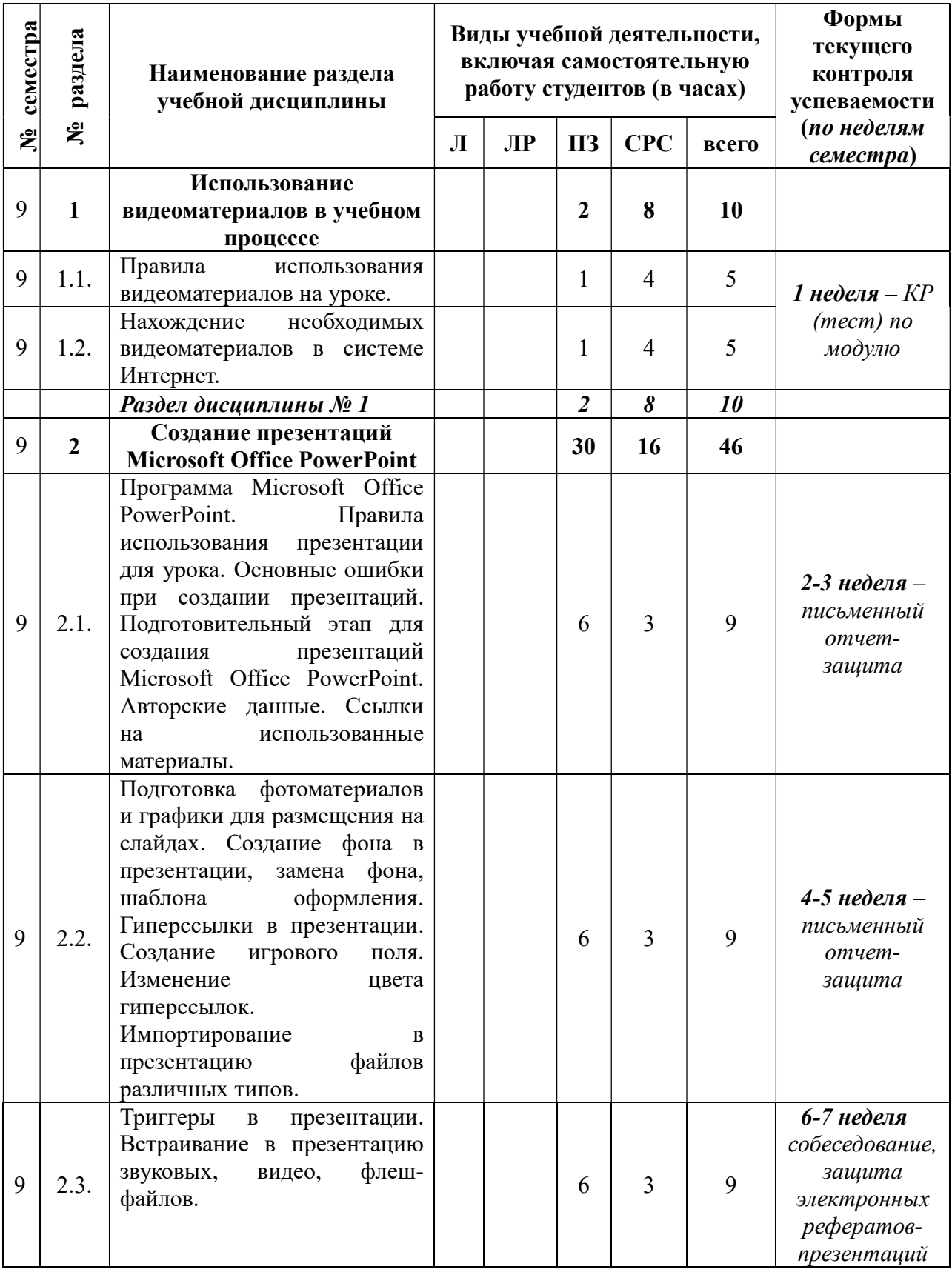

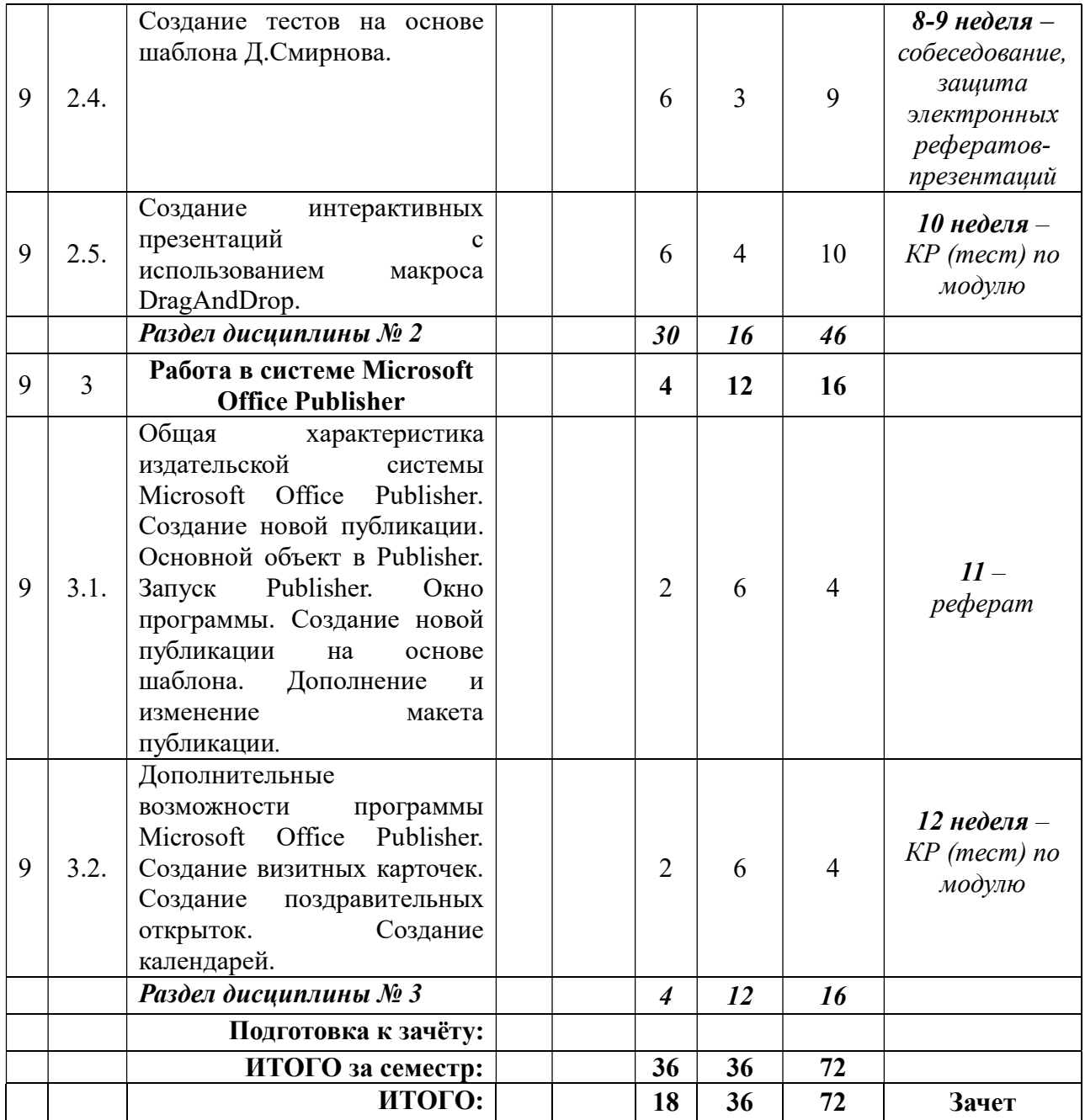

# 3. САМОСТОЯТЕЛЬНАЯ РАБОТА СТУДЕНТА

## 3.1. Виды СРС

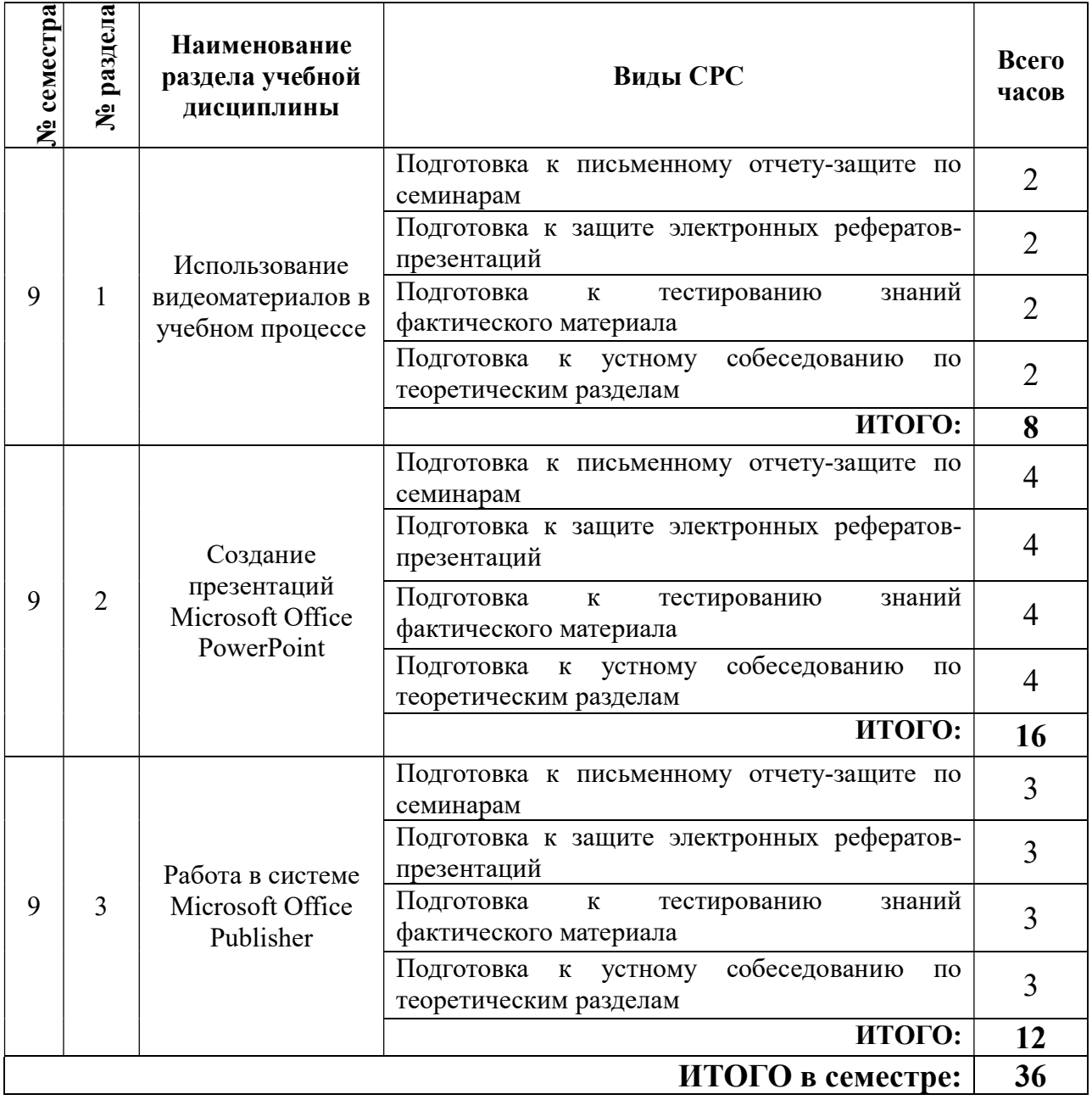

## 3.2. График работы студента

# Семестр № 9

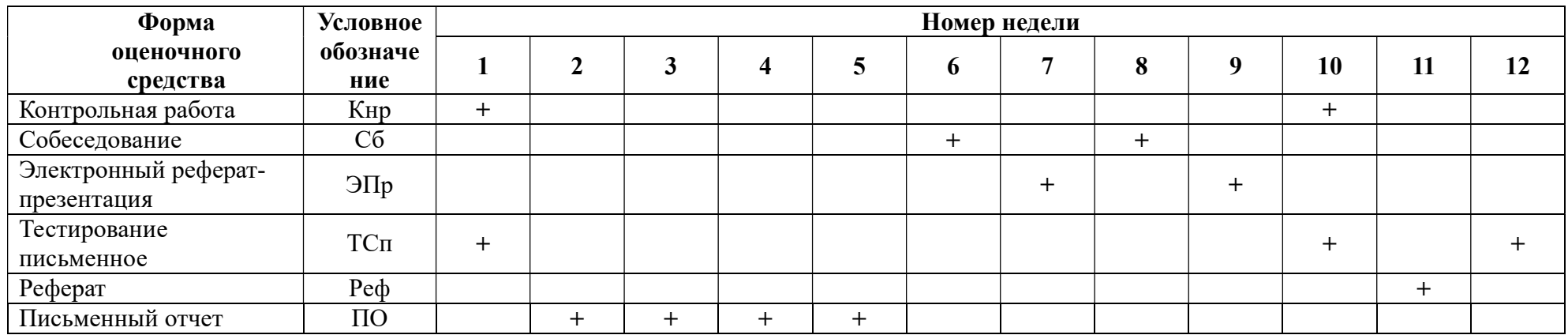

#### 3.3. Перечень учебно-методического обеспечения для самостоятельной работы обучающихся по дисциплине:

#### Рефераты (электронные презентации) – примерные темы:

- 1. Программные средства учебного назначения.
- 2. Обучающие программы.
- 3. Эргономическая оценка программного продукта.
- 4. Электронные учебники.
- 5. Контроль знаний с помощью электронных обучающих материалов.
- 6. Тестовая система компьютерного контроля.
- 7. Дистанционное образование.
- 8. Принципы функционирования дистанционного обучения.
- 9. Технология обучения в системе дистанционного образования (ДО).
- 10. Оснащение сельских школ компьютерной техникой.

11. Положительные и отрицательные стороны использования современных информационных технологий с точки зрения психологии.

12. Психологические аспекты обучения с применением современных информационных технологий.

13. Проблемы компьютеризации детской игры.

#### 4. ОЦЕНОЧНЫЕ СРЕДСТВА ДЛЯ КОНТРОЛЯ УСПЕВАЕМОСТИ И РЕЗУЛЬТАТОВ ОСВОЕНИЯ УЧЕБНОЙ ДИСЦИПЛИНЫ

4.1. Виды контроля и аттестации, формы оценочных средств (см. Фонд оценочных средств)

4.2. Рейтинговая система оценки знаний обучающихся по учебной дисциплине

Рейтинговая система в университете не используется

#### 5. УЧЕБНО-МЕТОДИЧЕСКОЕ И ИНФОРМАЦИОННОЕ ОБЕСПЕЧЕНИЕ УЧЕБНОЙ ДИСЦИПЛИНЫ

#### 5.1.Основная литература

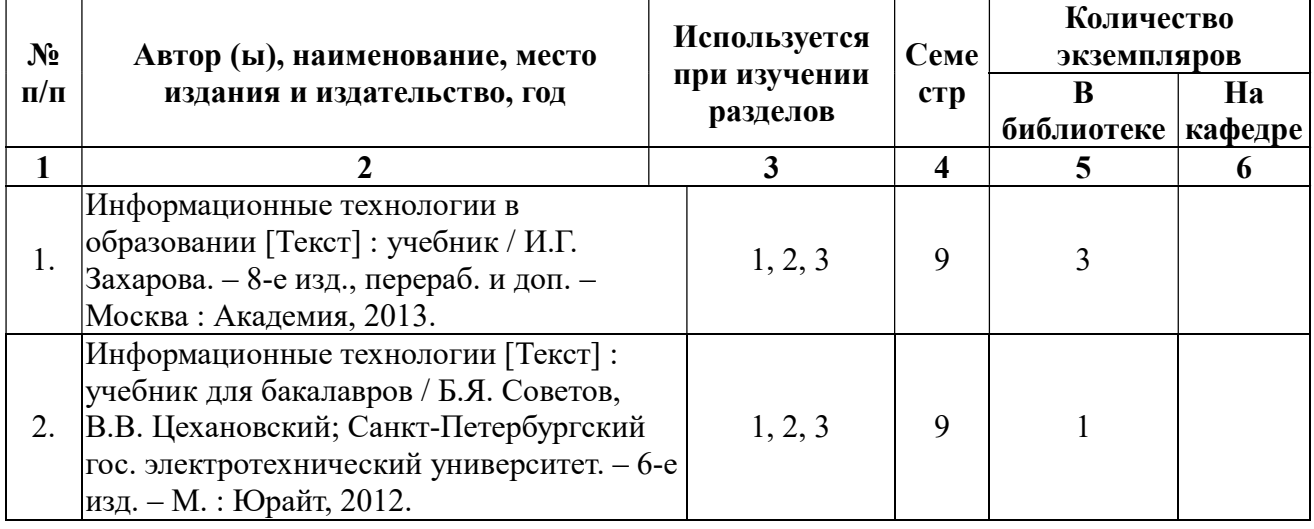

# 5.2. Дополнительная литература

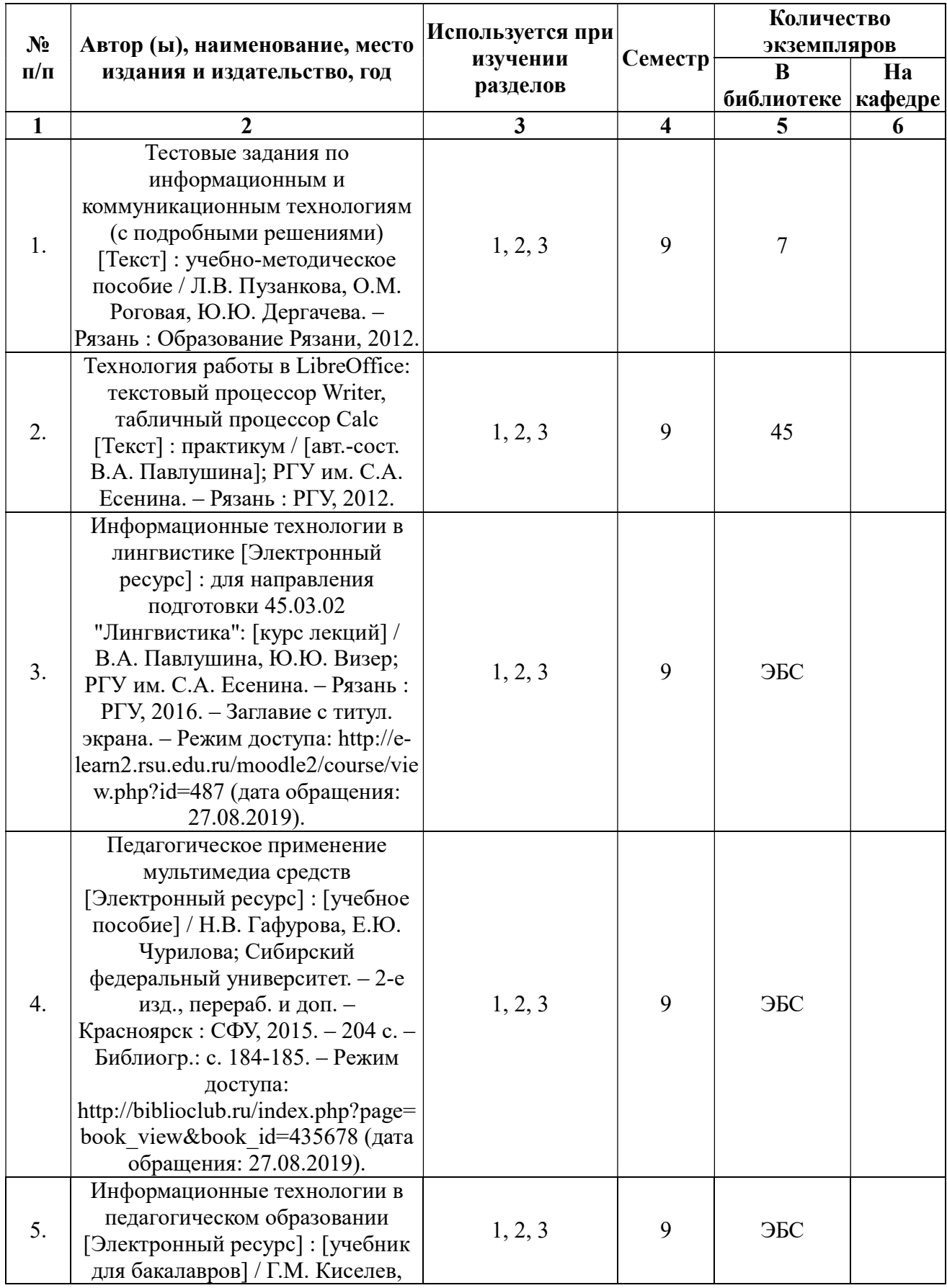

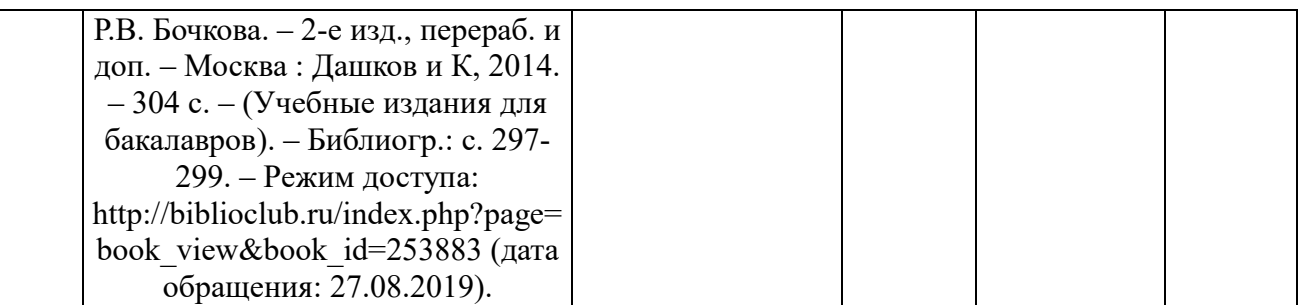

#### 5.3. Базы данных, информационно-справочные и поисковые системы:

1. Мооdlе [Электронный ресурс]: среда дистанционного обучения/ Ряз. гос. ун-т . – Рязань, [Б.г.]. – Доступ, после регистрации из сети РГУ имени С.А. Есенина, из любой точки, имеющей доступ к Интернету. – Режим доступа: http://e-learn2.rsu.edu.ru/moodle2 (дата обращения 20.08. 2019).

2. Юрайт [Электронный ресурс]: электронная библиотека. – Доступ к полным текстам по паролю. – Режим доступа: https://biblio-online.ru (дата обращения 20.08.2019).

### 5.4. Перечень ресурсов информационно-телекоммуникационной сети «интернет» (далее – сеть «интернет»), необходимых для освоения дисциплины:

1. Сайт «Студопедия – Ваша школопедия»

‒http://studopedia.ru/4\_6176\_literaturovedenie-i-drugie-nauki.html (дата обращения 20.08.2019).

2. Сайт учителя русского языка ГалиеваИрекаХанифовича. -http://irgali.ru/ (дата обращения 20.08.2019).

3. Интернет-курс для подготовки к ЕГЭ.

‒http://free.megacampus.ru/xbookM0015/index.html?go=part-008\*page.htm (дата обращения 20.08.2019).

4. Платформа для публикаций Pandia.ru. -http://pandia.ru/text/tema/study/ (дата обращения 20.08.2019).

5. Персональный сайт «ЛОГИКА ЗАЧЕТ ИВЛЕВ». -http://zaoch-journmsu.narod.ru/ (дата обращения 20.08.2019).

### 6. МАТЕРИАЛЬНО-ТЕХНИЧЕСКОЕ ОБЕСПЕЧЕНИЕ УЧЕБНОЙ ДИСЦИПЛИНЫ

6.1. Требования к аудиториям (помещениям, местам) для проведения занятий: стандартно оборудованные лекционные аудитории для проведения интерактивных лекций – видеопроектор, экран настенный.

6.2. Требования к оборудованию рабочих мест преподавателя и обучающихся: видеопроектор, ноутбук, переносной экран.

6.3. Требования к специализированному оборудованию: отсутствует.

### 7. ОБРАЗОВАТЕЛЬНЫЕ ТЕХНОЛОГИИ

### 8. МЕТОДИЧЕСКИЕ УКАЗАНИЯ ДЛЯ ОБУЧАЮЩИХСЯ ПО ОСВОЕНИЮ ДИСЦИПЛИНЫ

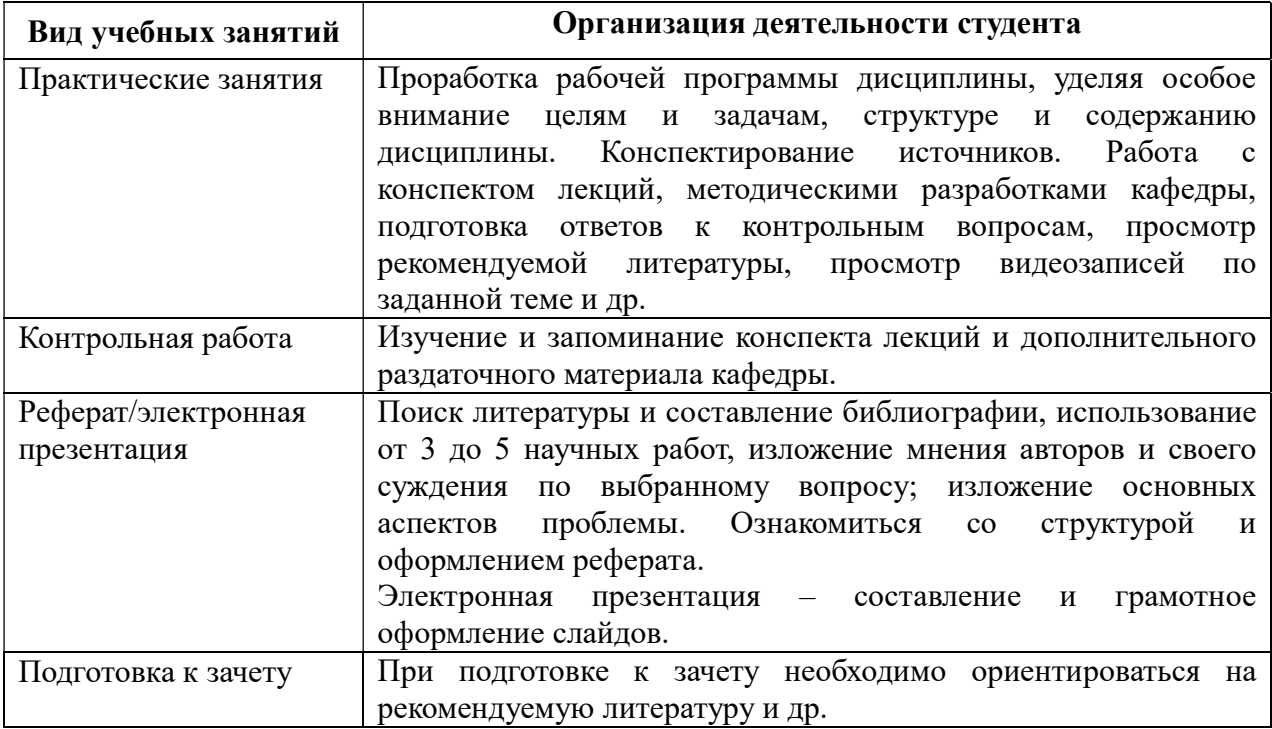

### 9. ПЕРЕЧЕНЬ ИНФОРМАЦИОННЫХ ТЕХНОЛОГИЙ, ИСПОЛЬЗУЕМЫХ ПРИ ОСУЩЕСТВЛЕНИИ ОБРАЗОВАТЕЛЬНОГО ПРОЦЕССА ПО ДИСЦИПЛИНЕ, ВКЛЮЧАЯ ПЕРЕЧЕНЬ ПРОГРАММНОГО ОБЕСПЕЧЕНИЯ И ИНФОРМАЦИОННЫХ СПРАВОЧНЫХ СИСТЕМ

1. Чтение лекций и проведение практических занятий с использованием слайд-презентаций.

- 2. Просмотр на практических занятиях обучающих видеофильмов.
- 3. Дистанционное обучение студентов.
- 4. Консультирование студентов посредством электронной почты.
- 5. Интерактивное общение с помощью ICQ.

### 10. ТРЕБОВАНИЯ К ПРОГРАММНОМУ ОБЕСПЕЧЕНИЮ УЧЕБНОГО ПРОЦЕССА

Перечень информационных технологий (лицензионное программное обеспечение, информационно-справочные системы)

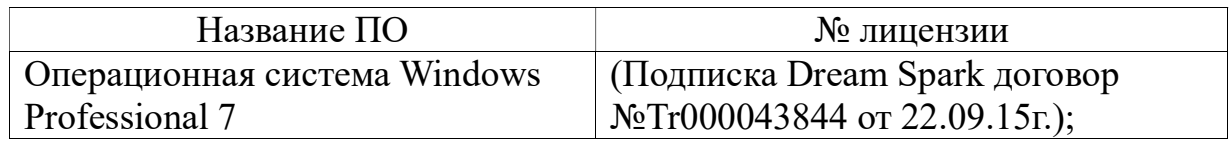

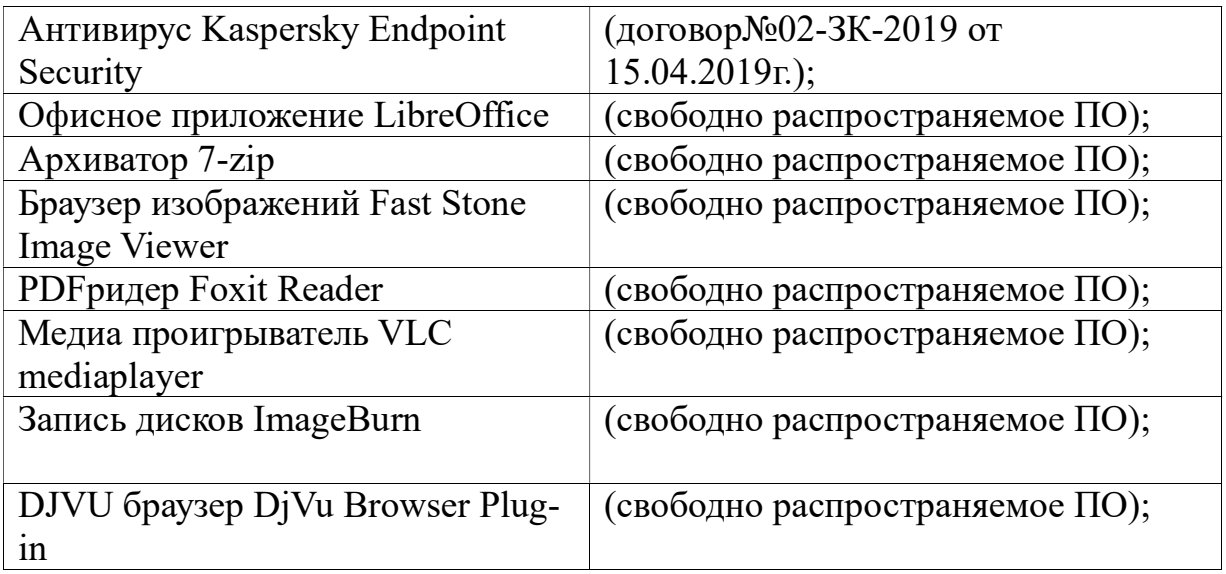

Приложение 1

#### Фонд оценочных средств для проведения промежуточной аттестации обучающихся по дисциплине

#### «Организация научно-исследовательской работы на уроках русского языка и литературного чтения с привлечением электронных обучающих материалов»

#### Паспорт фонда оценочных средств по дисциплине для промежуточного контроля успеваемости

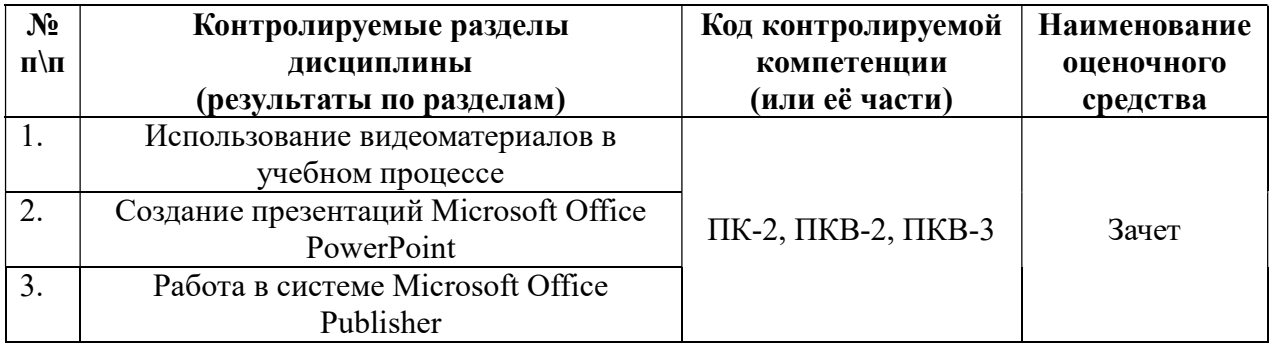

#### Требования к результатам обучения по дисциплине

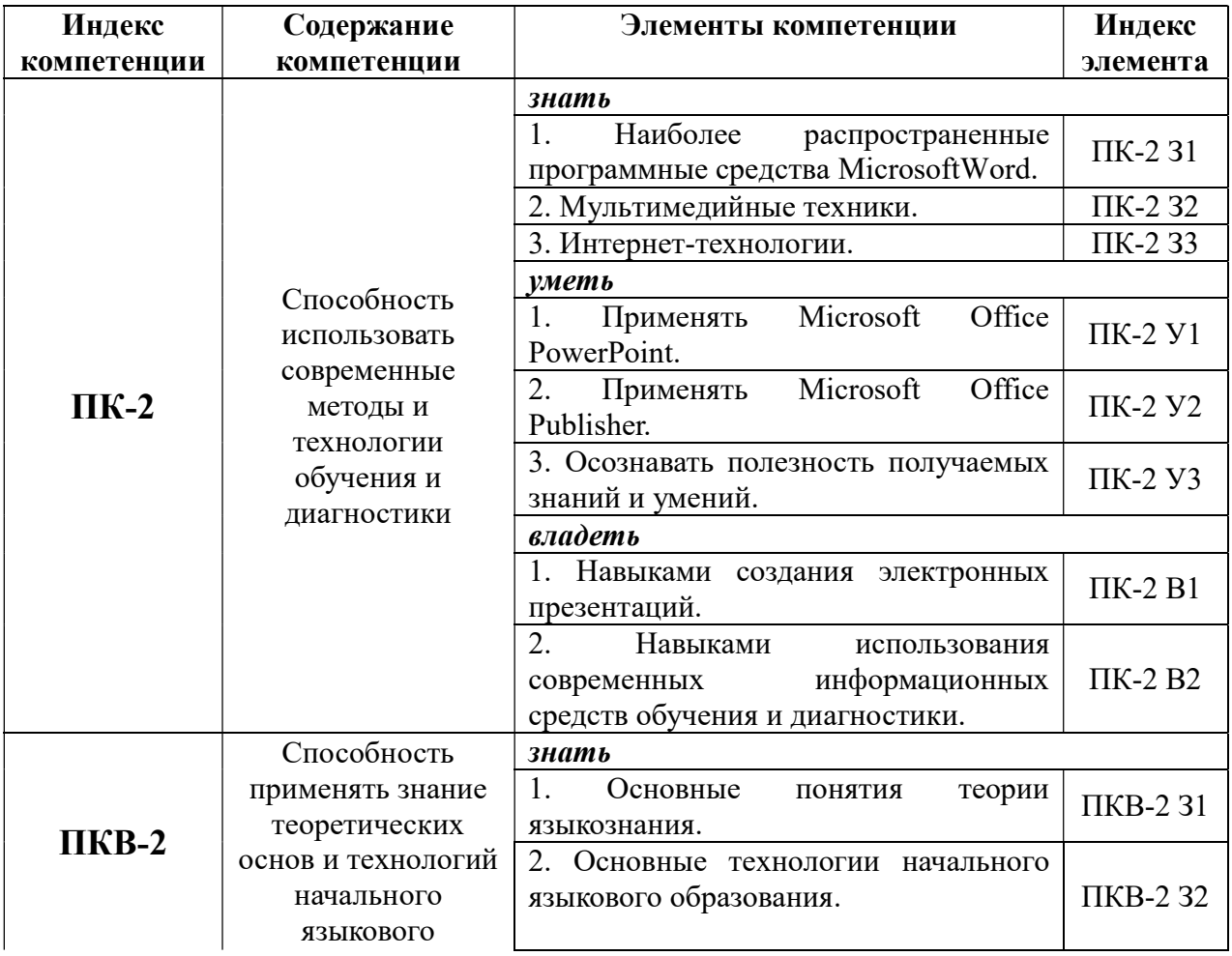

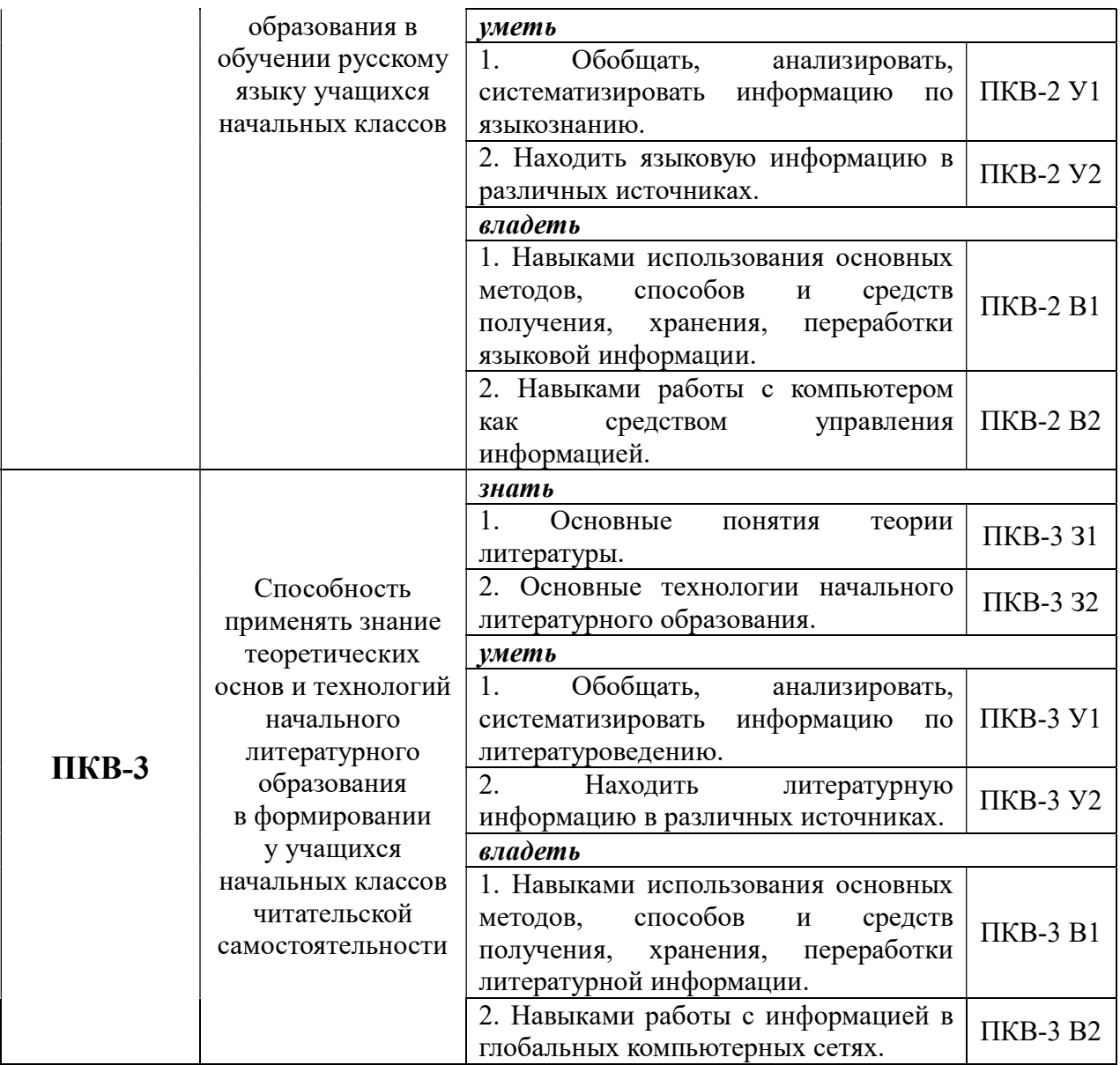

# Комплект оценочных средств для промежуточной аттестации (зачет)

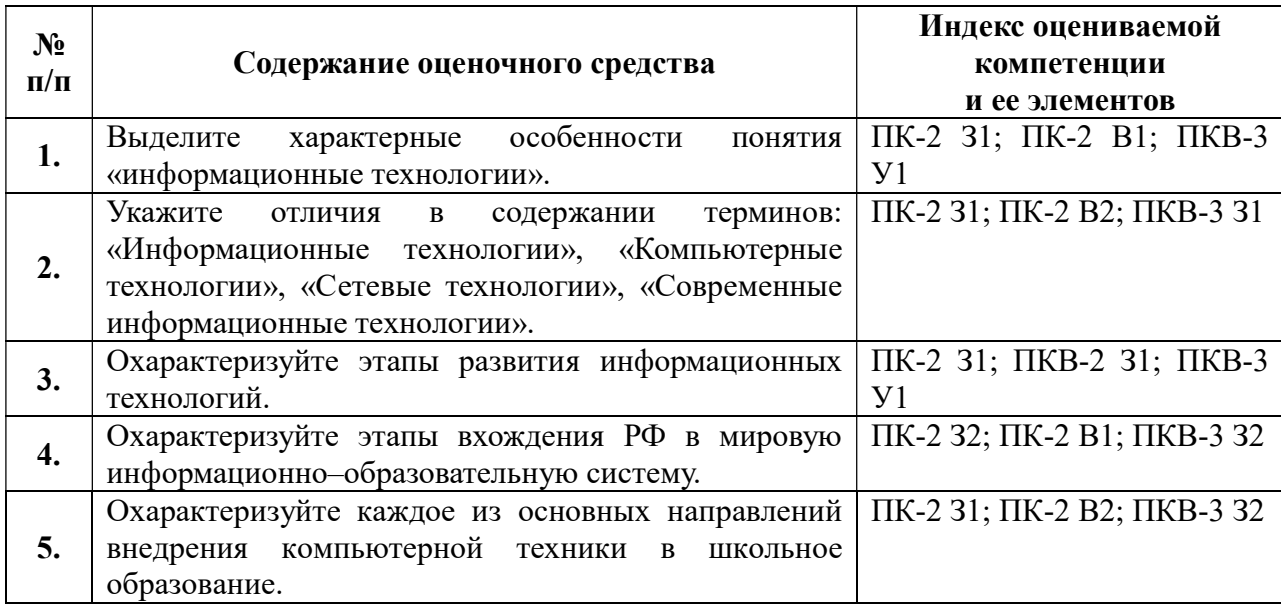

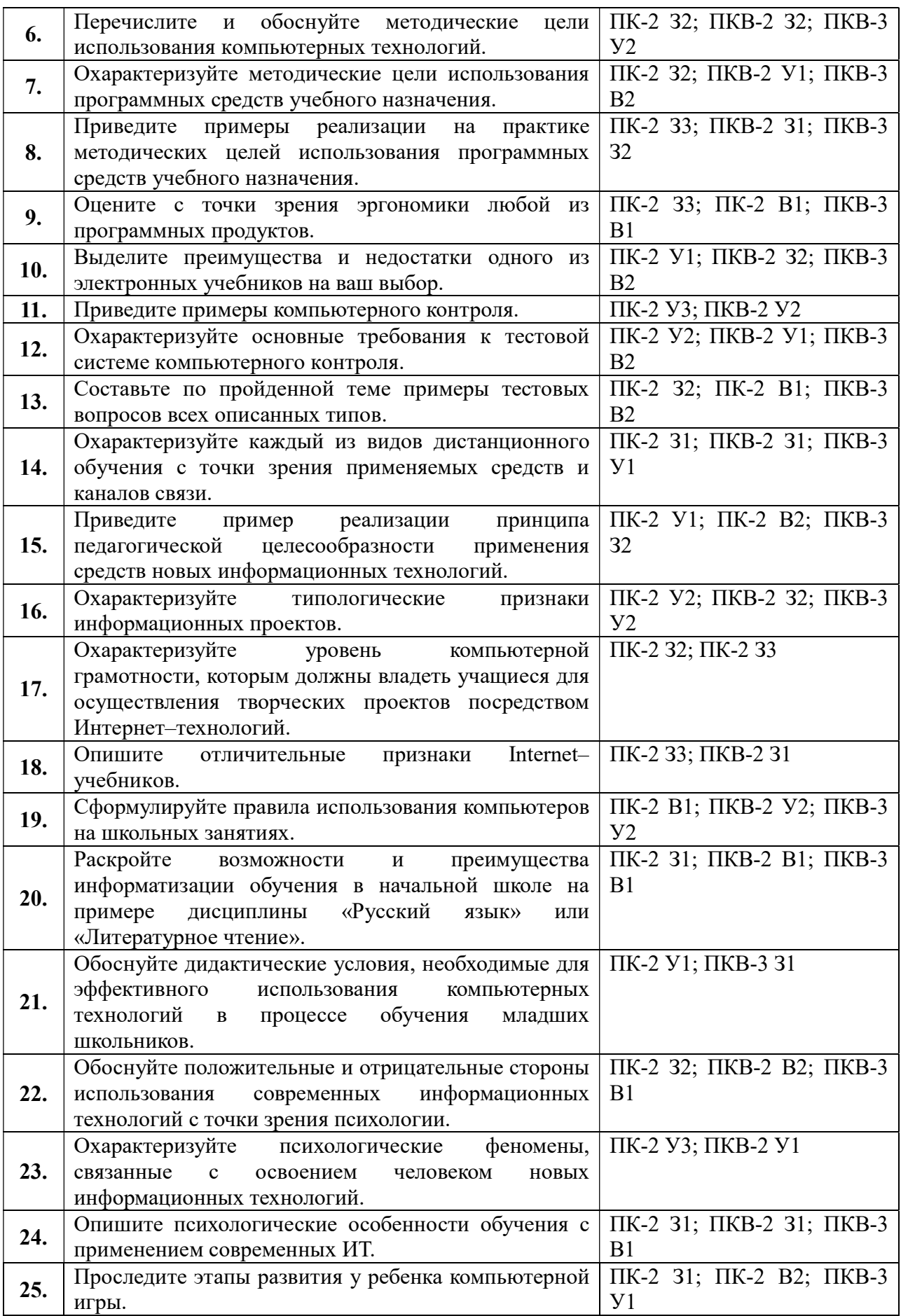

### ПОКАЗАТЕЛИ И КРИТЕРИИ ОЦЕНИВАНИЯ КОМПЕТЕНЦИЙ

(Шкалы оценивания)

#### «Зачтено»:

– оценка соответствует повышенному уровню и выставляется обучающемуся, если он глубоко и прочно усвоил программный материал, исчерпывающе, последовательно, четко и логически стройно его излагает, умеет тесно увязывать теорию с практикой, свободно справляется с задачами, вопросами и другими видами применения знаний, причем не затрудняется с ответом при видоизменении заданий, использует в ответе материал монографической литературы, правильно обосновывает принятое решение, владеет разносторонними навыками и приемами выполнения практических задач.

– оценка соответствует повышенному уровню и выставляется обучающемуся, если он твердо знает материал, грамотно и по существу излагает его, не допуская существенных неточностей в ответе на вопрос или выполнении заданий, правильно применяет теоретические положения при решении практических вопросов и задач, владеет необходимыми навыками и приемами их выполнения.

– оценка соответствует пороговому уровню и выставляется обучающемуся, если он имеет знания только основного материала, но не усвоил его деталей, допускает неточности, демонстрирует недостаточно правильные формулировки, нарушения логической последовательности в изложении программного материала, испытывает затруднения при выполнении практических работ.

«Не зачтено» – оценка выставляется обучающемуся, который не достигает порогового уровня, демонстрирует непонимание проблемы, не знает значительной части программного материала, допускает существенные ошибки, неуверенно, с большими затруднениями выполняет практические работы.